## Introduction to Gen3 Data Commons

Michael Fitzsimons, PhD Director of User Services and Outreach Center for Translational Data Science University of Chicago

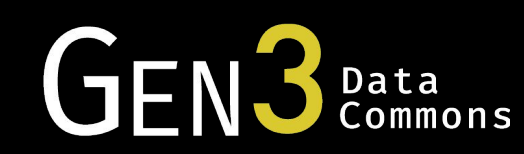

# Agenda

- 1. Overview of Gen3
- 2. Who are Gen3 users?
- 3. Gen3 Features
- 4. Demo
- 5. Questions

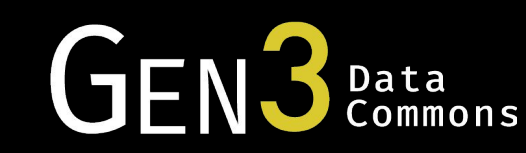

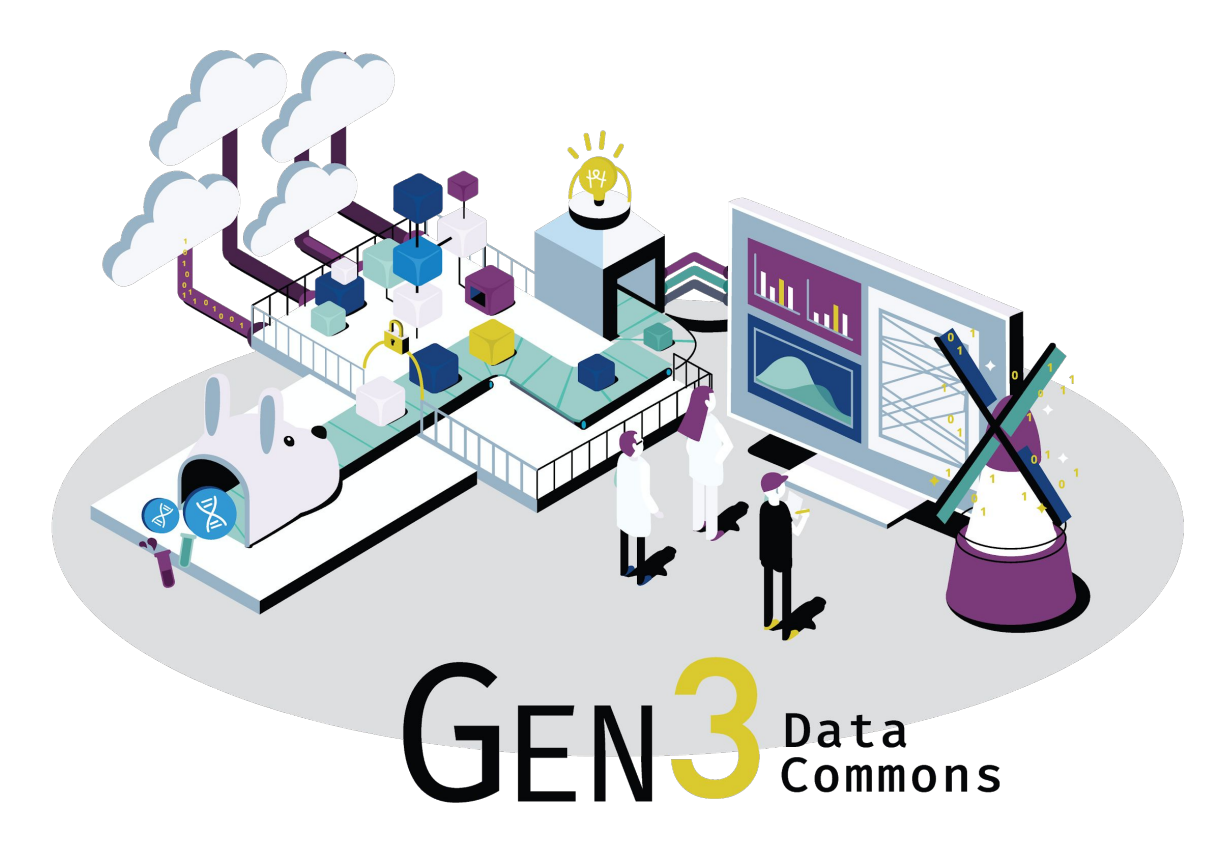

Data commons co-locate data, storage and computing infrastructure with commonly used software services, tools & apps for analyzing and sharing data to create a resource for the research community.\*

\*Robert L. Grossman, Allison Heath, Mark Murphy, Maria Patterson and Walt Wells, A Case for Data Commons Towards Data Science as a Service, IEEE Computing in Science and Engineer, 2016.

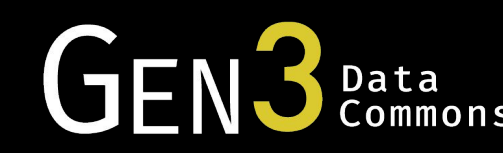

### Overview of Setting Up a Gen3 Data Commons

- 1. Define a data model
- 2. Use the Gen3 software to auto generate a commons with an API
- 3. Load data into the commons via the API or through the Data Submission Portal
- 4. Explore the data with the Data Exploration Portal
- 5. Analyze the data using Jupyter notebooks
- 6. Encourage your community to develop their own apps over your commons API

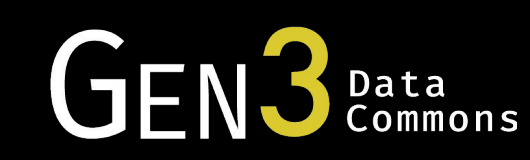

#### Who are the Gen3 Users?

- Users: Researchers, Scientists, Clinicians who contribute or consume 1. data from a data commons
- Developers: Create Gen3 applications, resources & services  $2.$
- Operators: Projects that want to operate a Gen3 data commons or  $3.$ interoperate with other Gen3 data commons

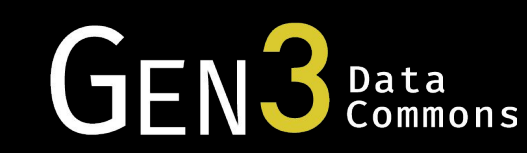

## Data Model

- Graph model captures relationship between subjects, clinical, biospecimen, and molecular data
- Data dictionary defines rules for the structured data
- Leverages external terminology standards (eg. NCIt)

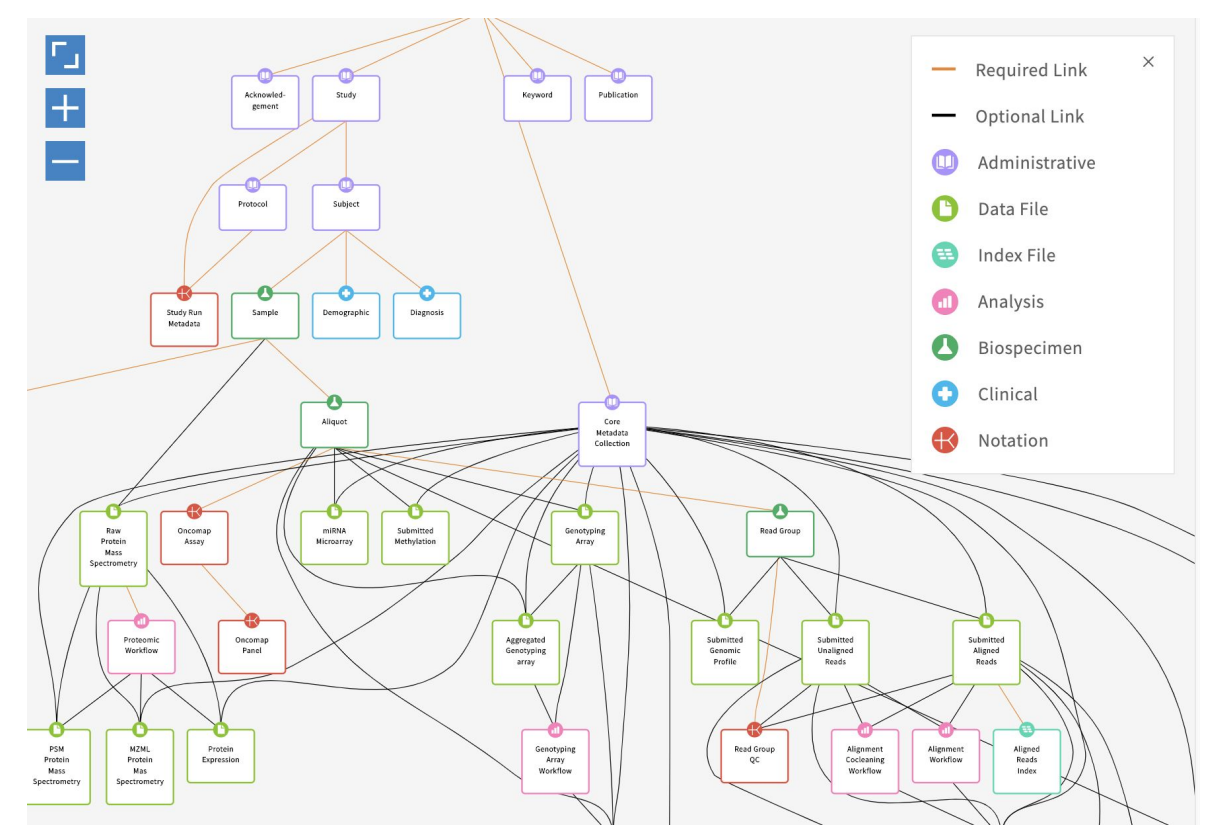

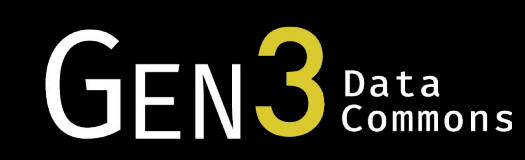

## Data Submission

- Sheepdog imports data compliant with the data model and assigns a digital ID to each record and object
- Data curated into graphical data model
- Submission of structured data can be performed through the API or a UI

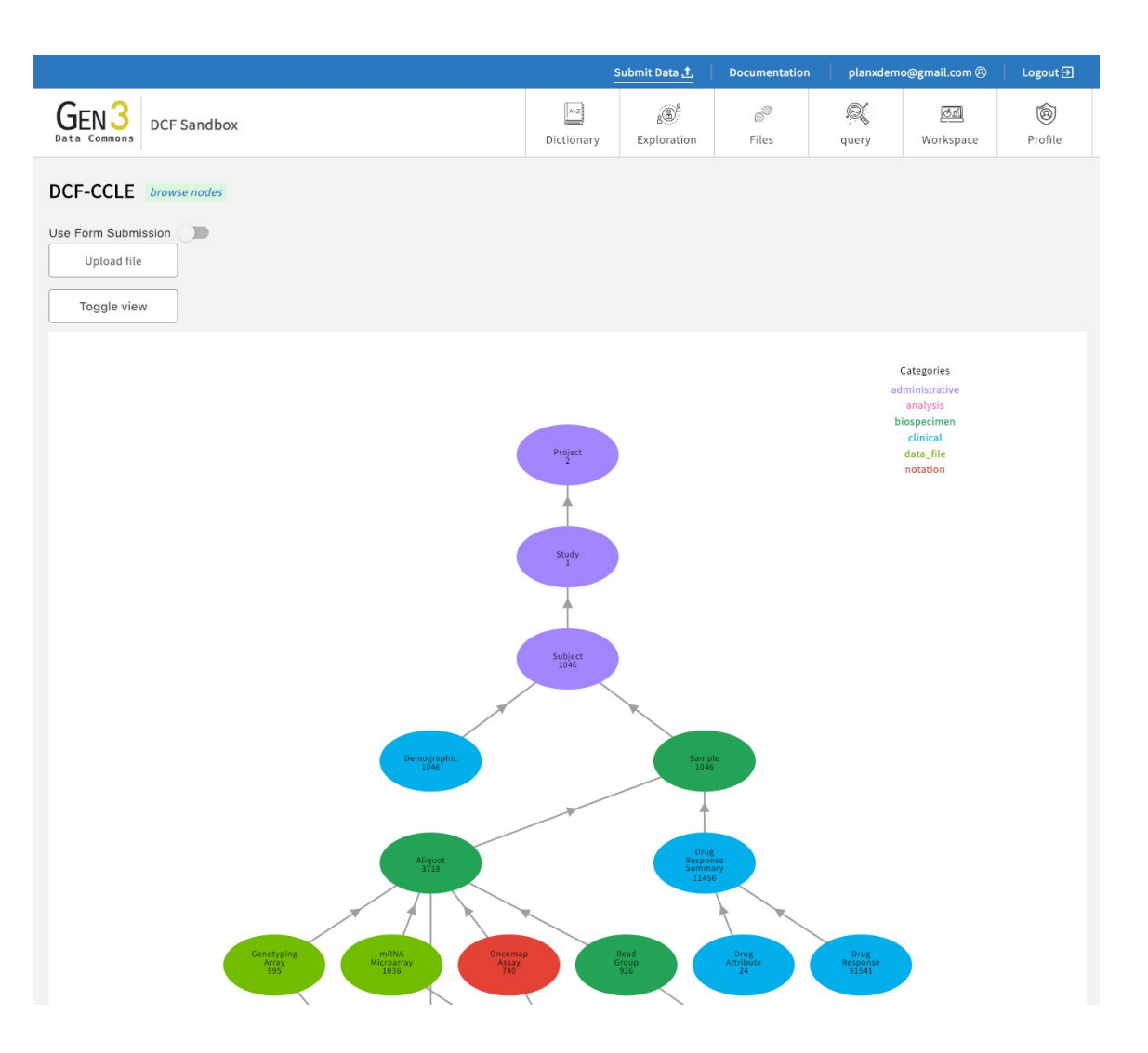

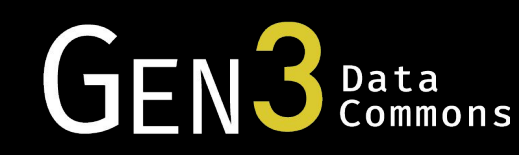

## Data Portal – Explore Data & Create Cohorts for Analysis

- Windmill is a data portal for data submission, data search and query, data exploration and data analysis
- Example of app built over a Gen3 data commons

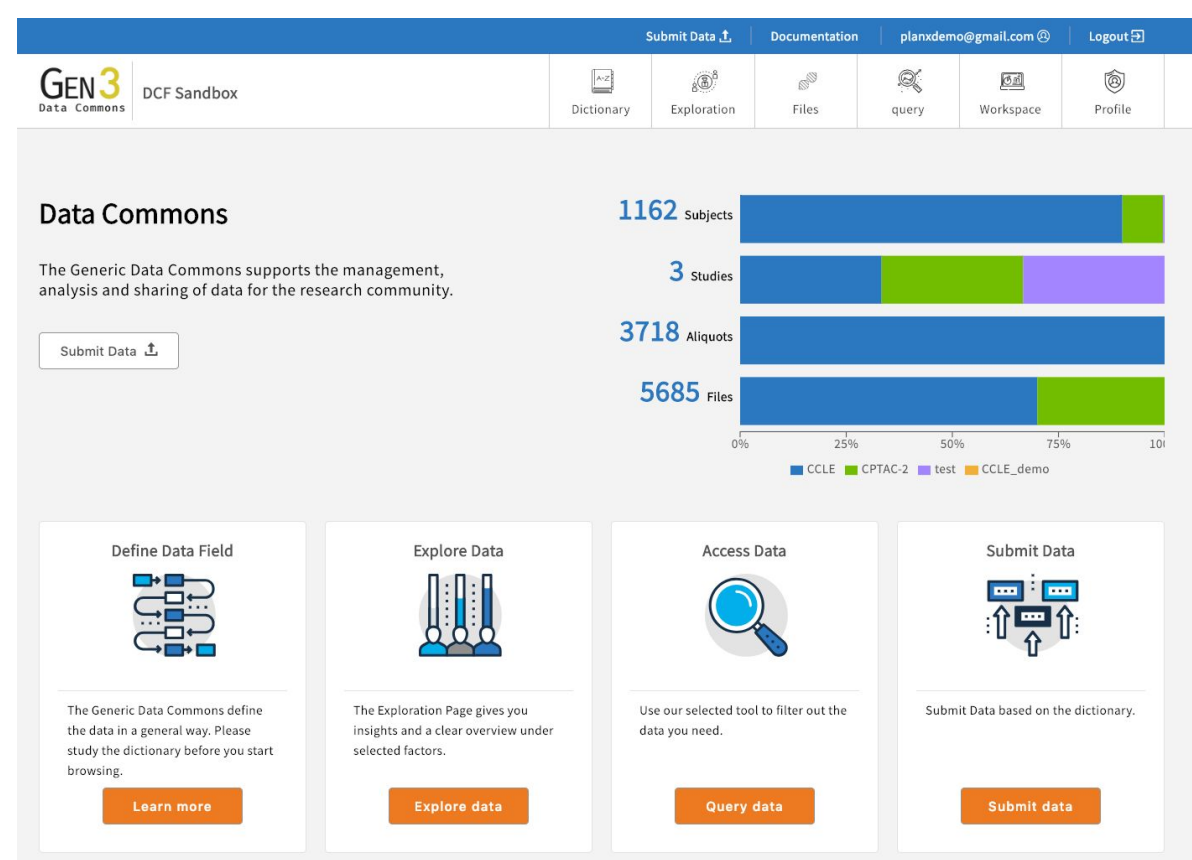

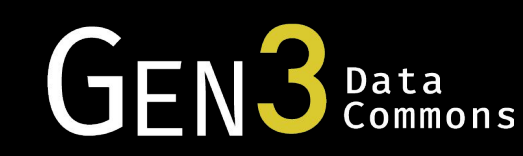

# Analyze Your Data

- Lightweight workspaces for analysis and visualization
- Jupyter notebooks powered by Python or R
- Looking to expand to RStudio and Galaxy

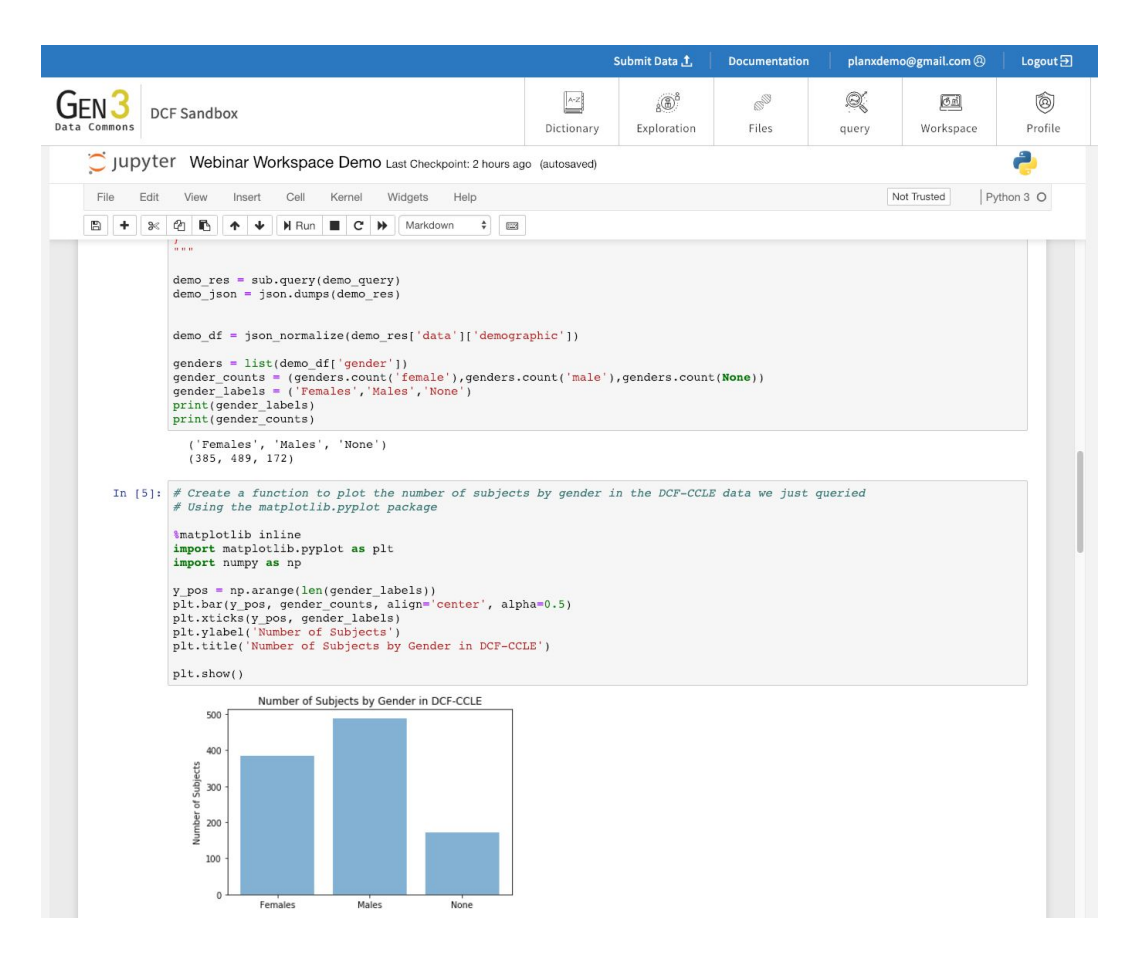

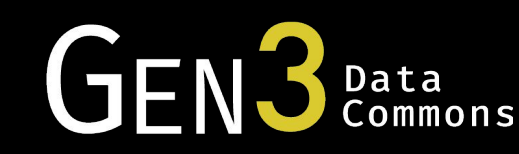

## Digital ID Service

- IndexD provides permanent data GUIDs (globally unique IDs) for data objects
- Supports multiple URLs for files
- Minimal metadata is md5 hash and object size
- IndexD supports GA4GH DRS API and its own API for read/write

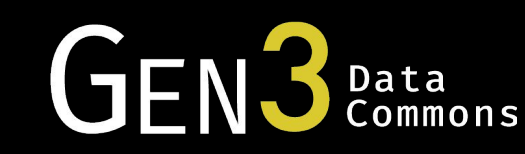

### Authentication and Authorization

- Fence separates controlled access resources from the outside world and allows only trusted entities to enter
- Identity providers supported by Fence:
	- Google, eRA Commons, InCommons, eduGain, …
- Fence utilizes OpenID Connect (OIDC) to generate tokens for clients and directly to a user

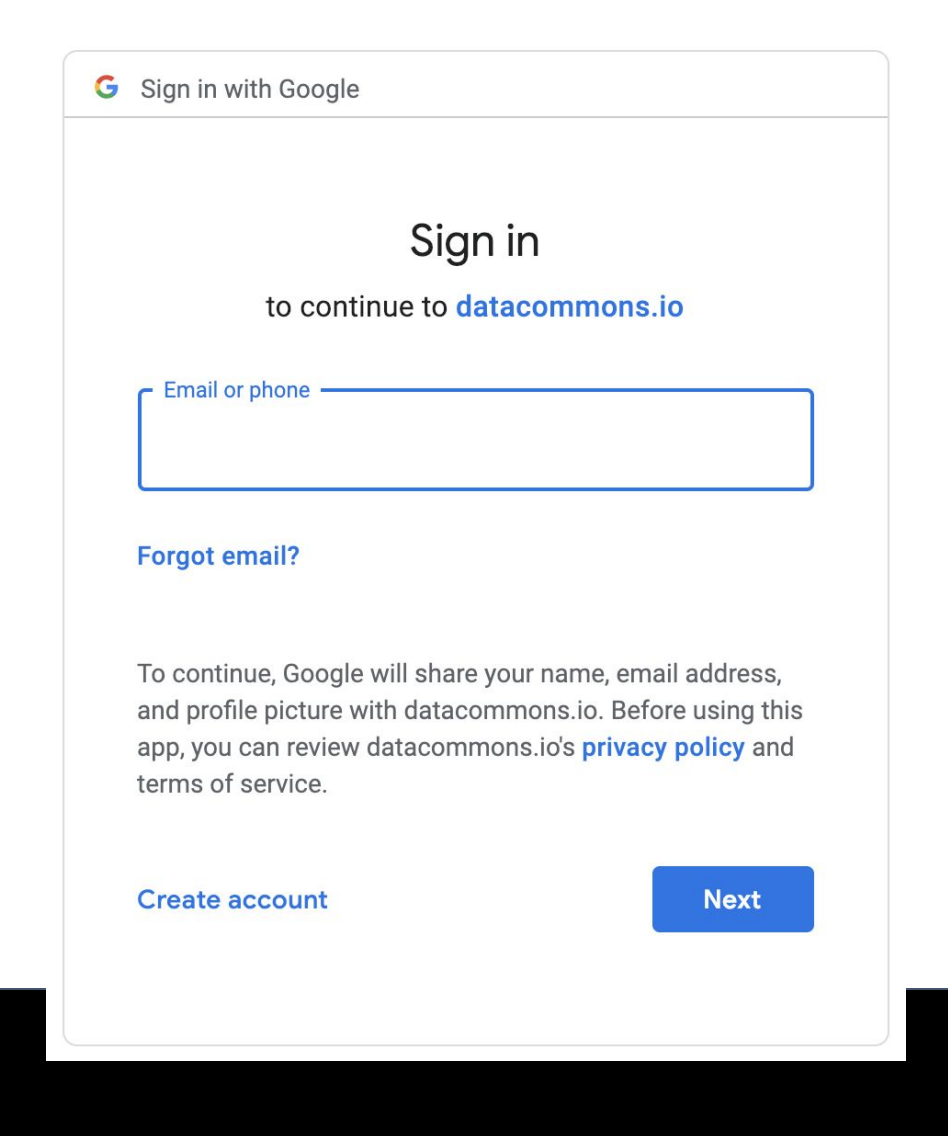

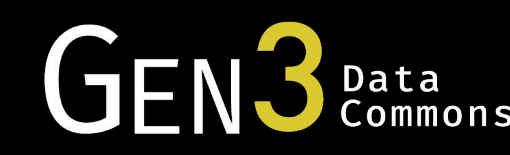

## Gen3 APIs

- OpenID Connect (OIDC) GraphiQL for Auth
- IndexD API GA4GH DRS standard
- GraphQL API for querying submitted data
- Supports app and commons development

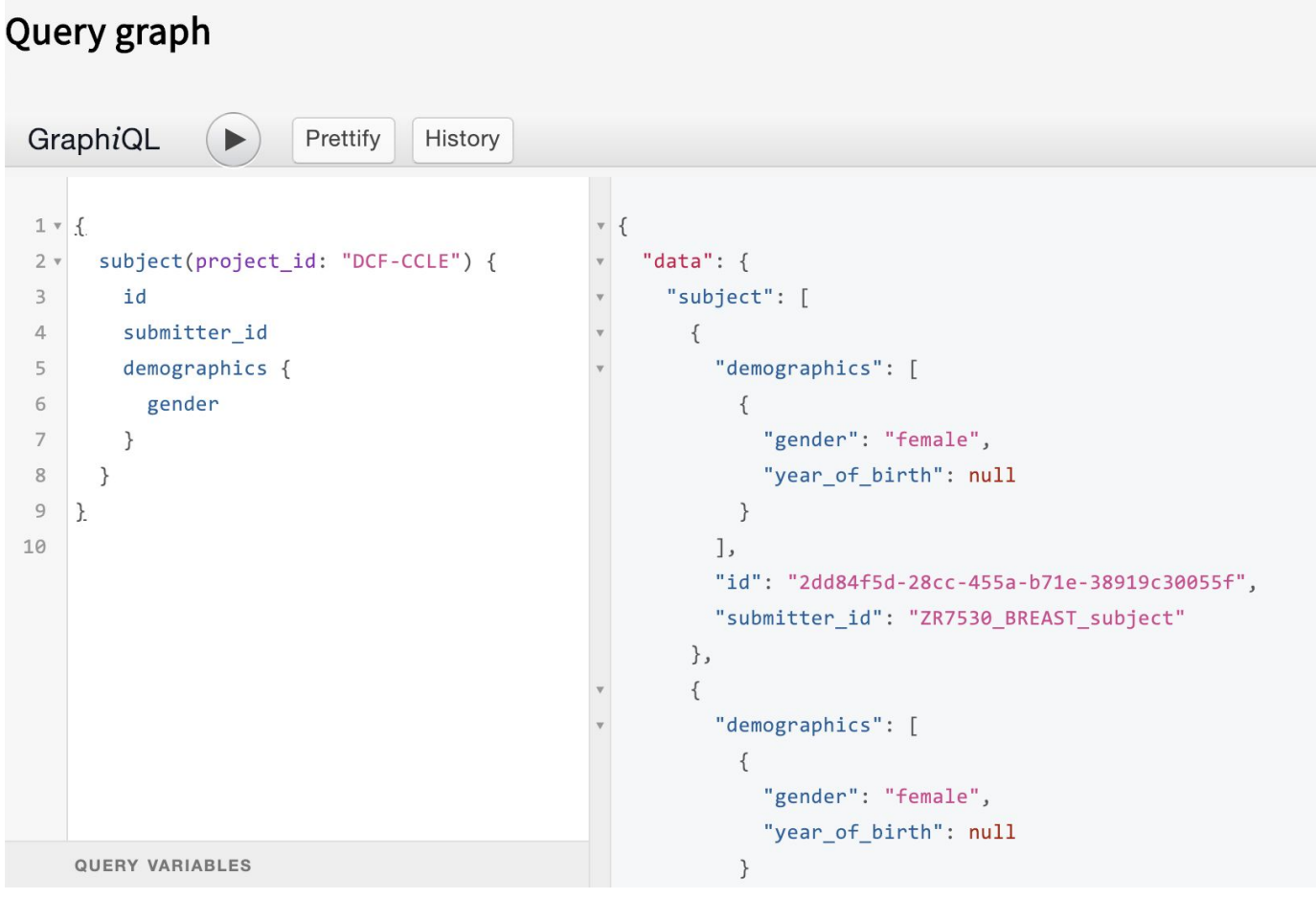

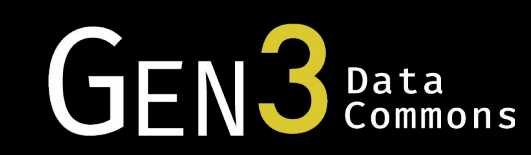

# Summary of Gen3 Features

- Authentication/Authorization
- Data Model
- Data Submission
- Digital ID Service ● API
- 
- Data Portal
- Analysis

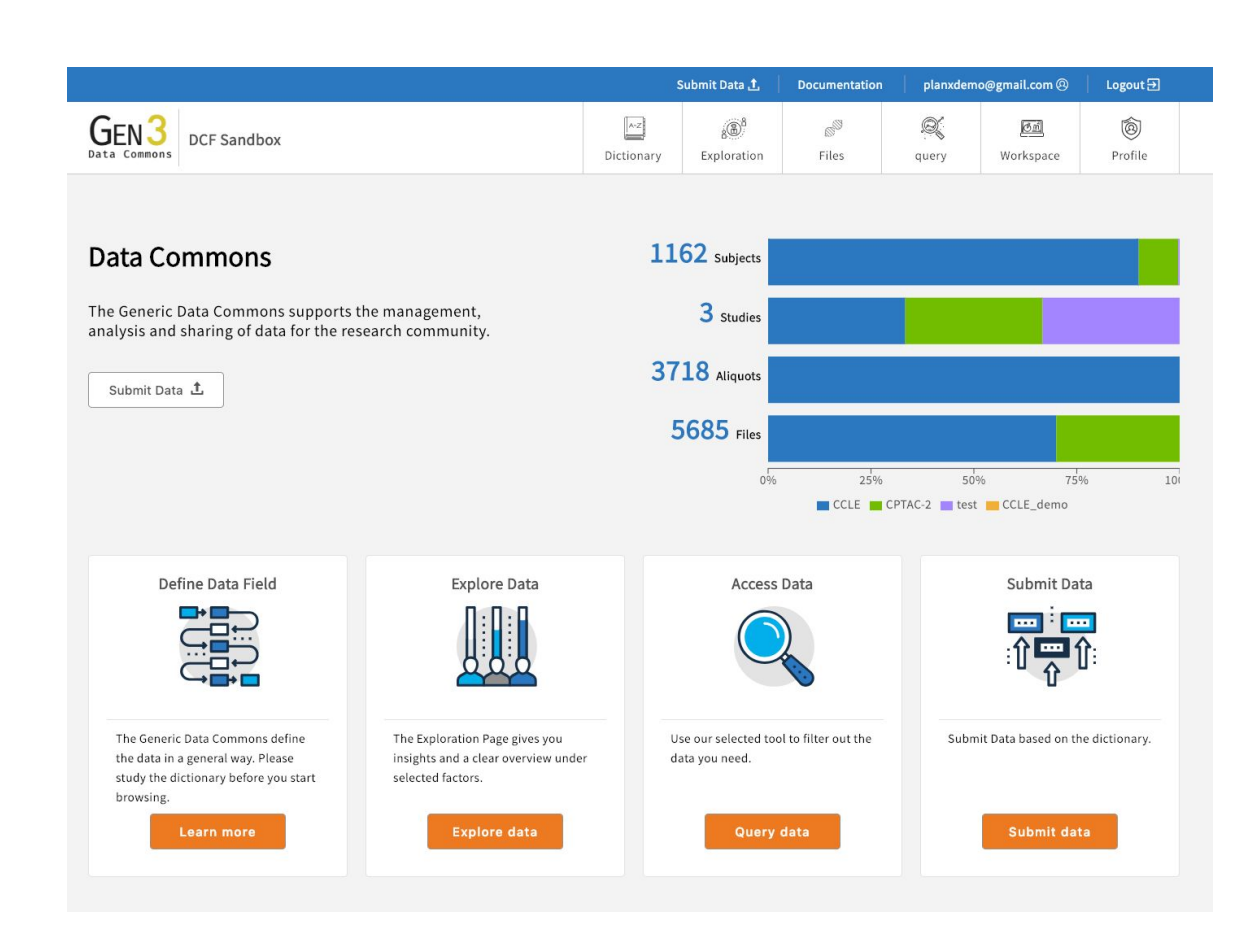

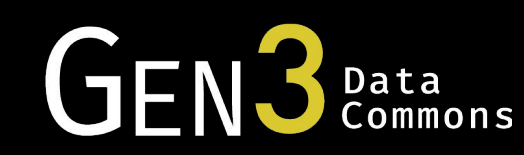

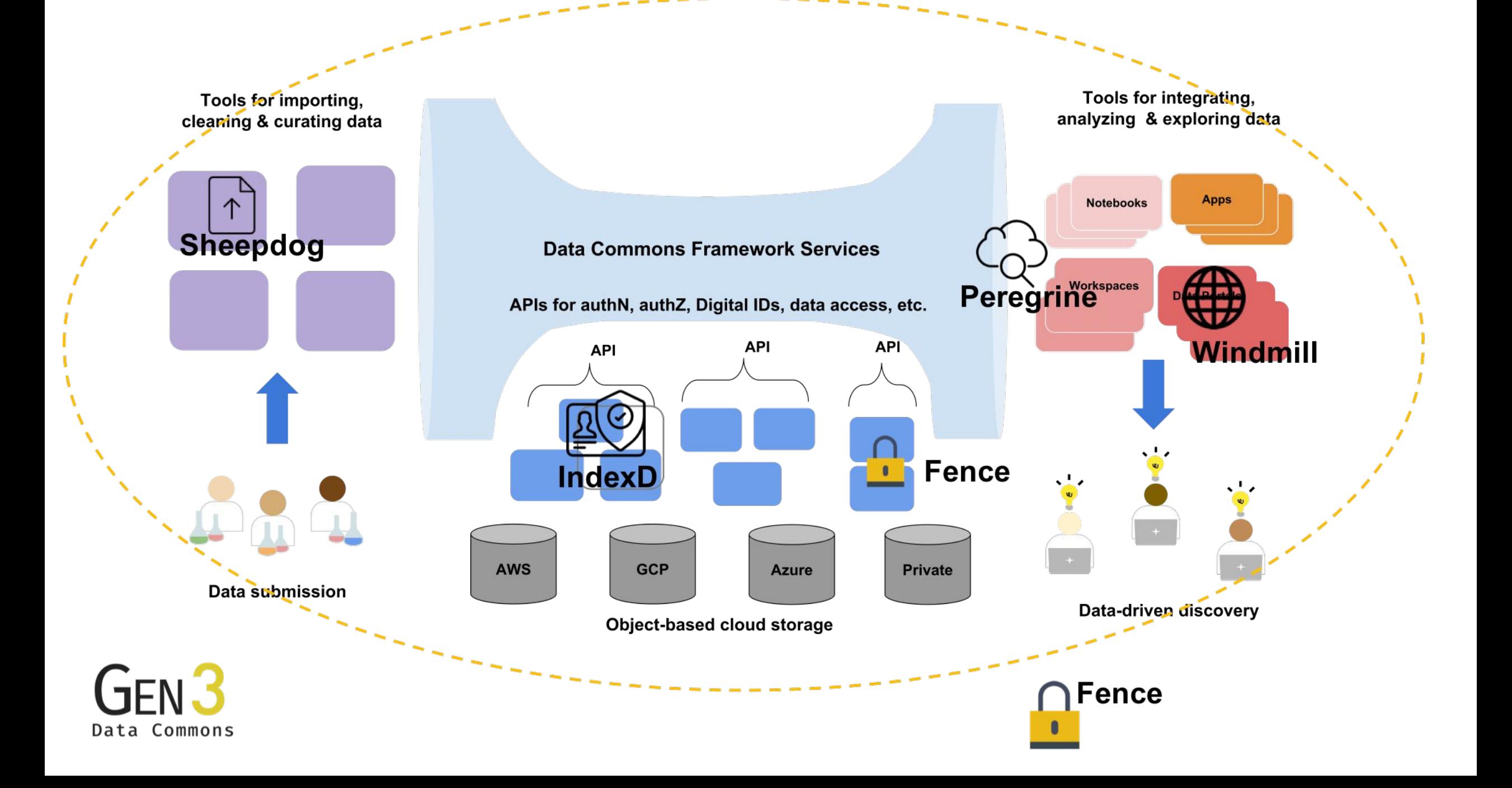

#### Cancer Research Data Commons

**NCI Cancer Research Data Commons (CRDC)** 

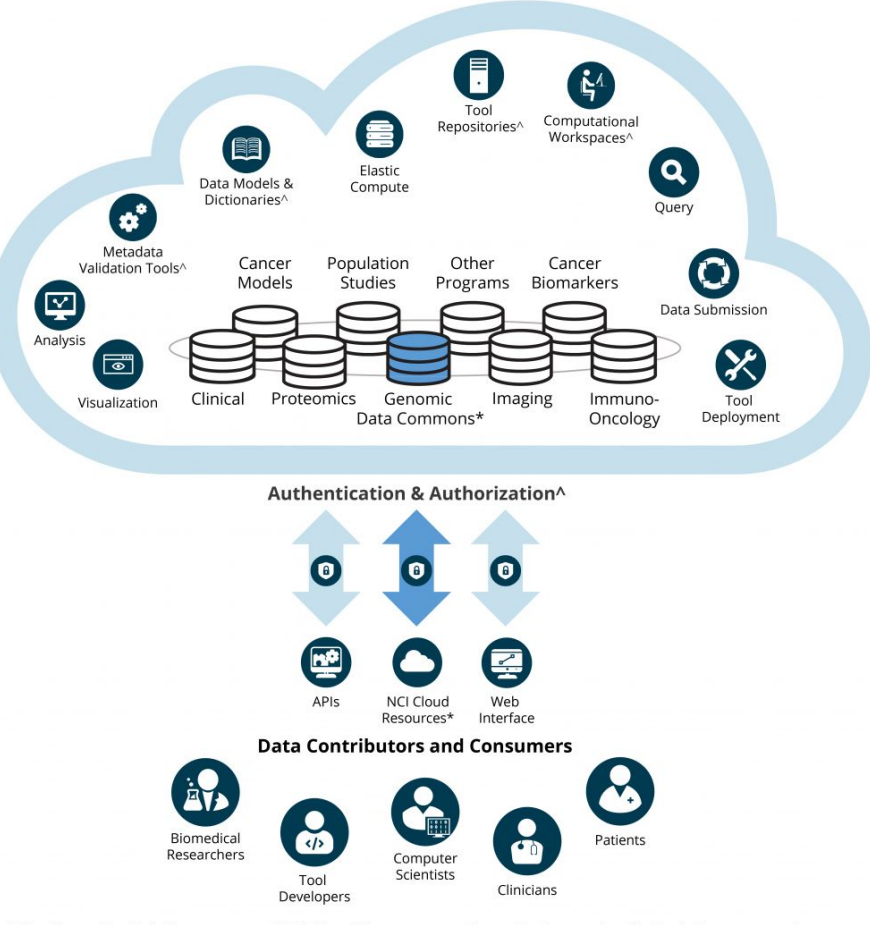

\* The Genomics Data Commons and NCI Cloud Resources are in production and available to the community ^ Components of the Data Commons Framework

#### Demo

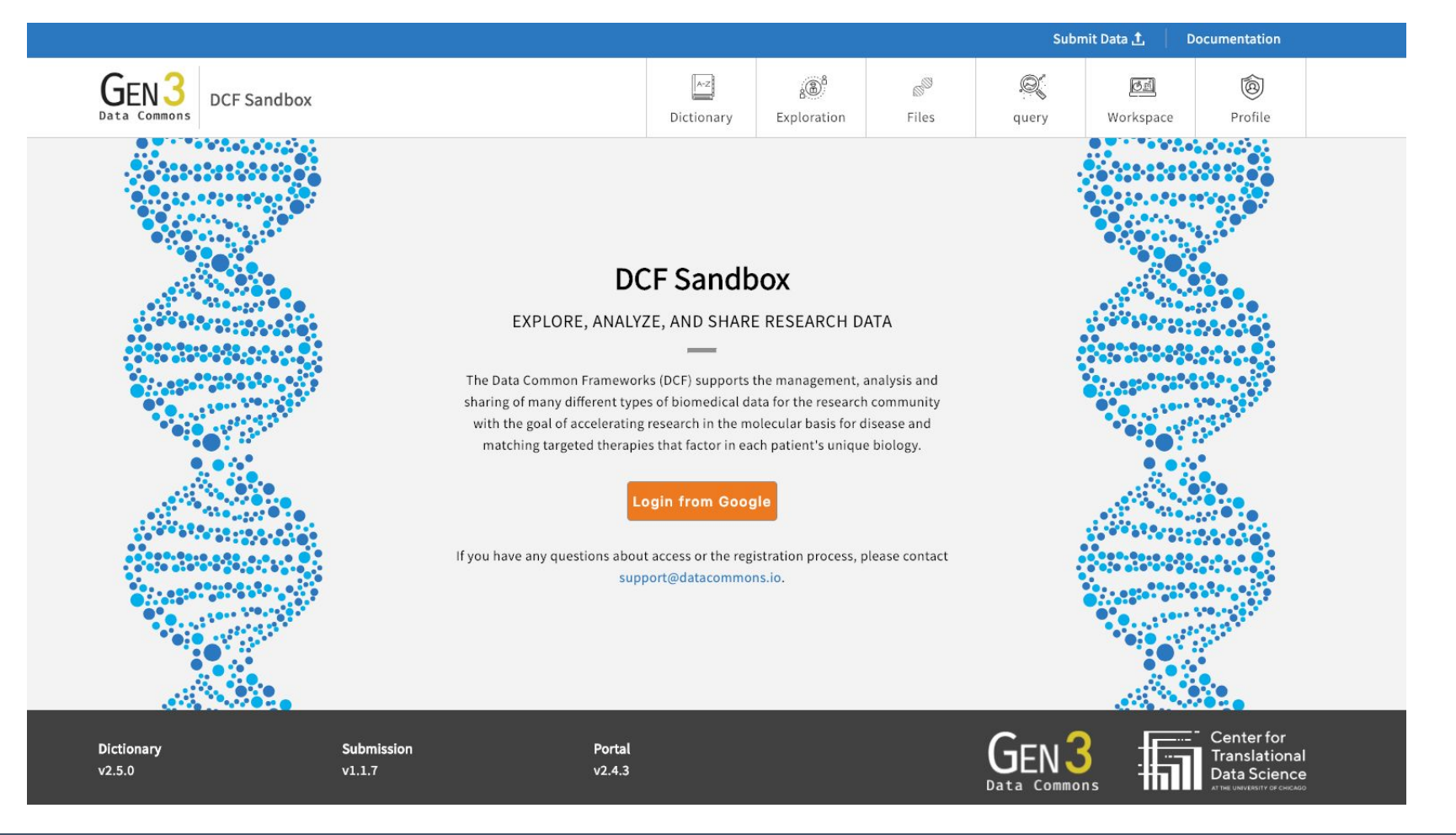

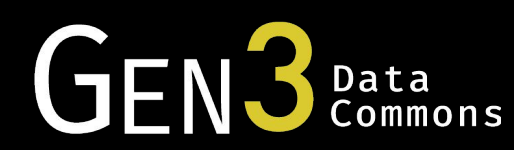

## How can I learn more?

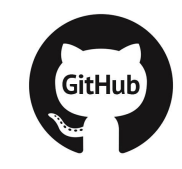

#### [github.com/uc-cdis](https://github.com/UC-cdis)

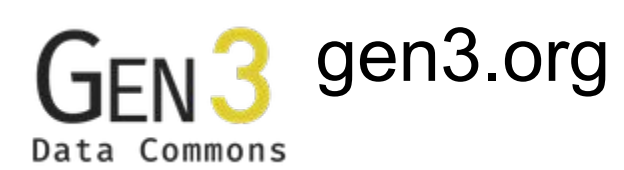

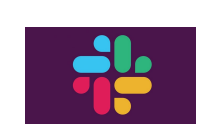

Slack Gen3 Community (ask us for an invite!)

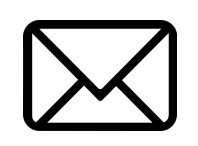

[dcf-support@datacommons.io](mailto:dcf-support@datacommons.io)

[ctds.uchicago.edu](https://ctds.uchicago.edu)

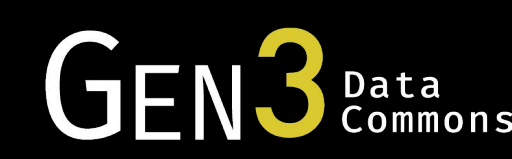

#### Contribute to the Gen3 Open Source Community

https://github.com/UC-cdis

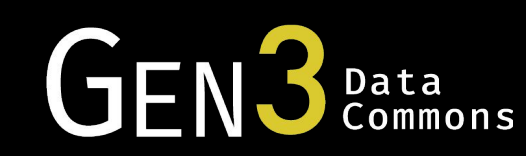

# Selected Data Commons Using Gen3

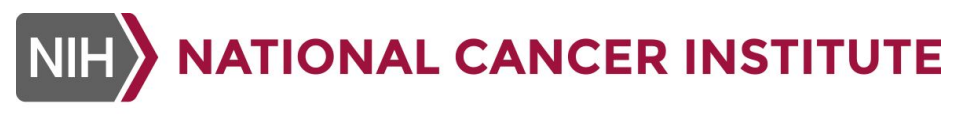

**Cancer Research Data Commons** 

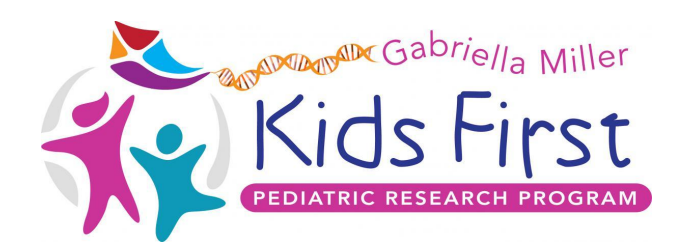

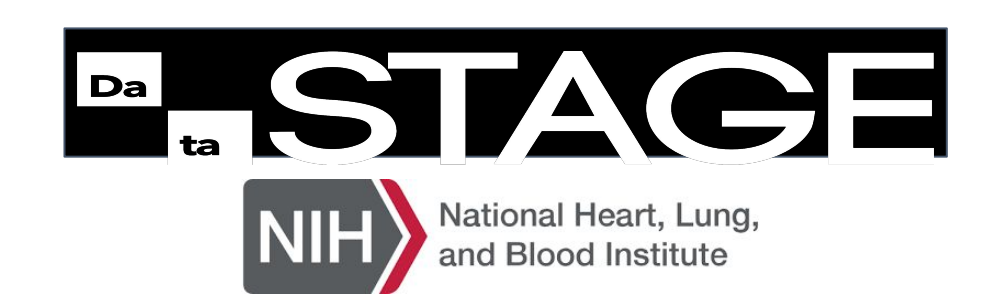

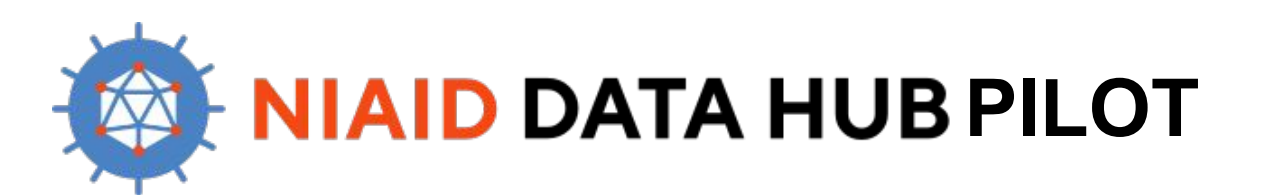

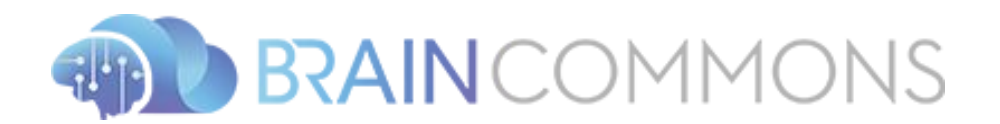

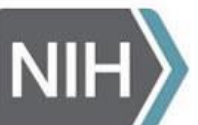

National Human Genome

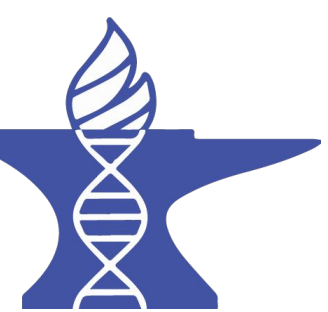

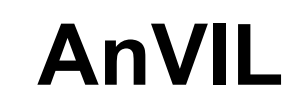

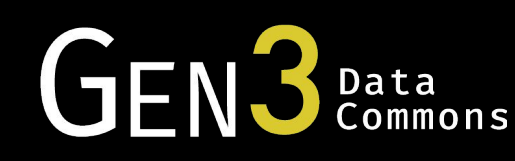